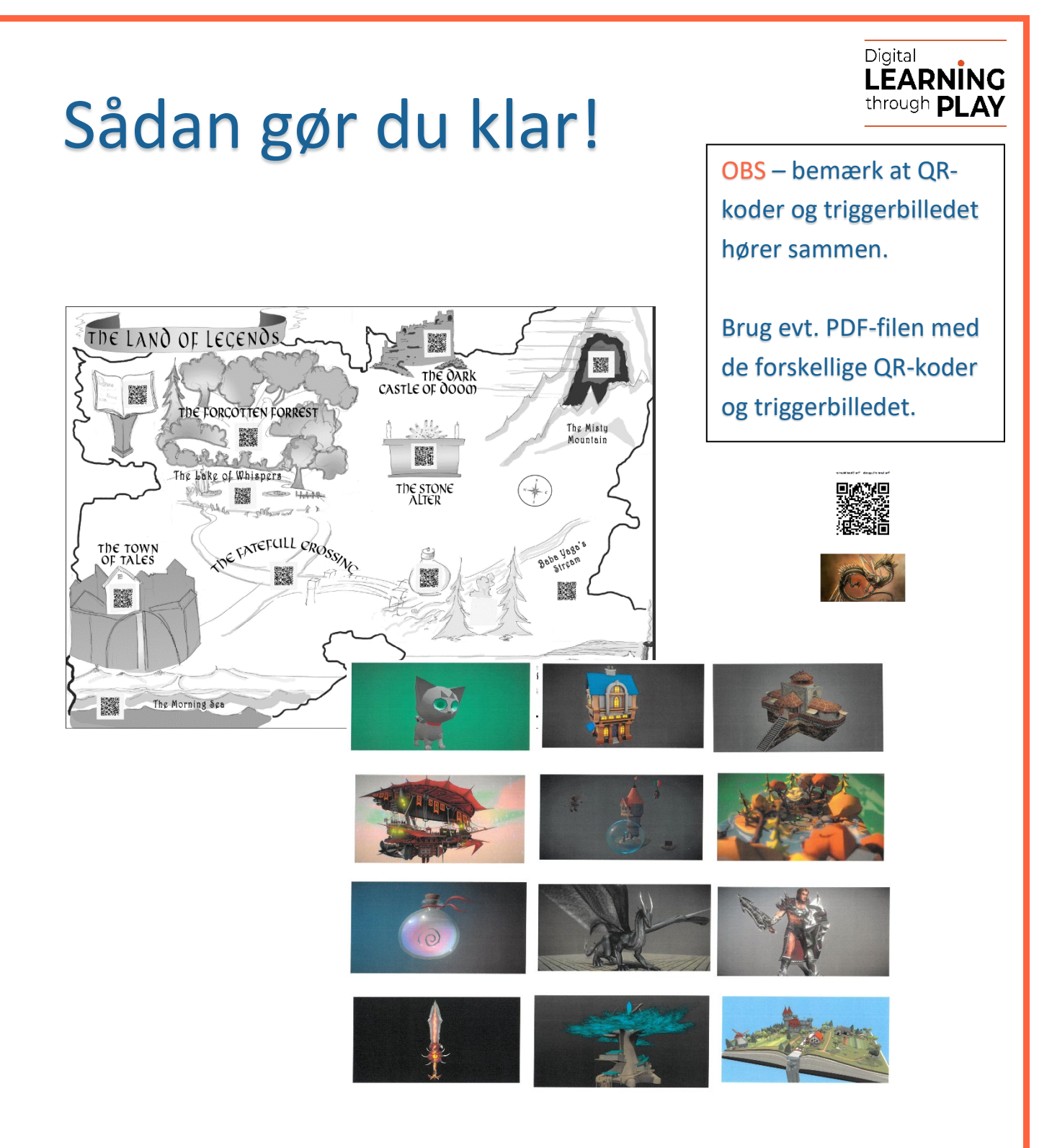

Hæng kortet, The Land of Legends med QR-koder og de 12 triggerark op i klassen

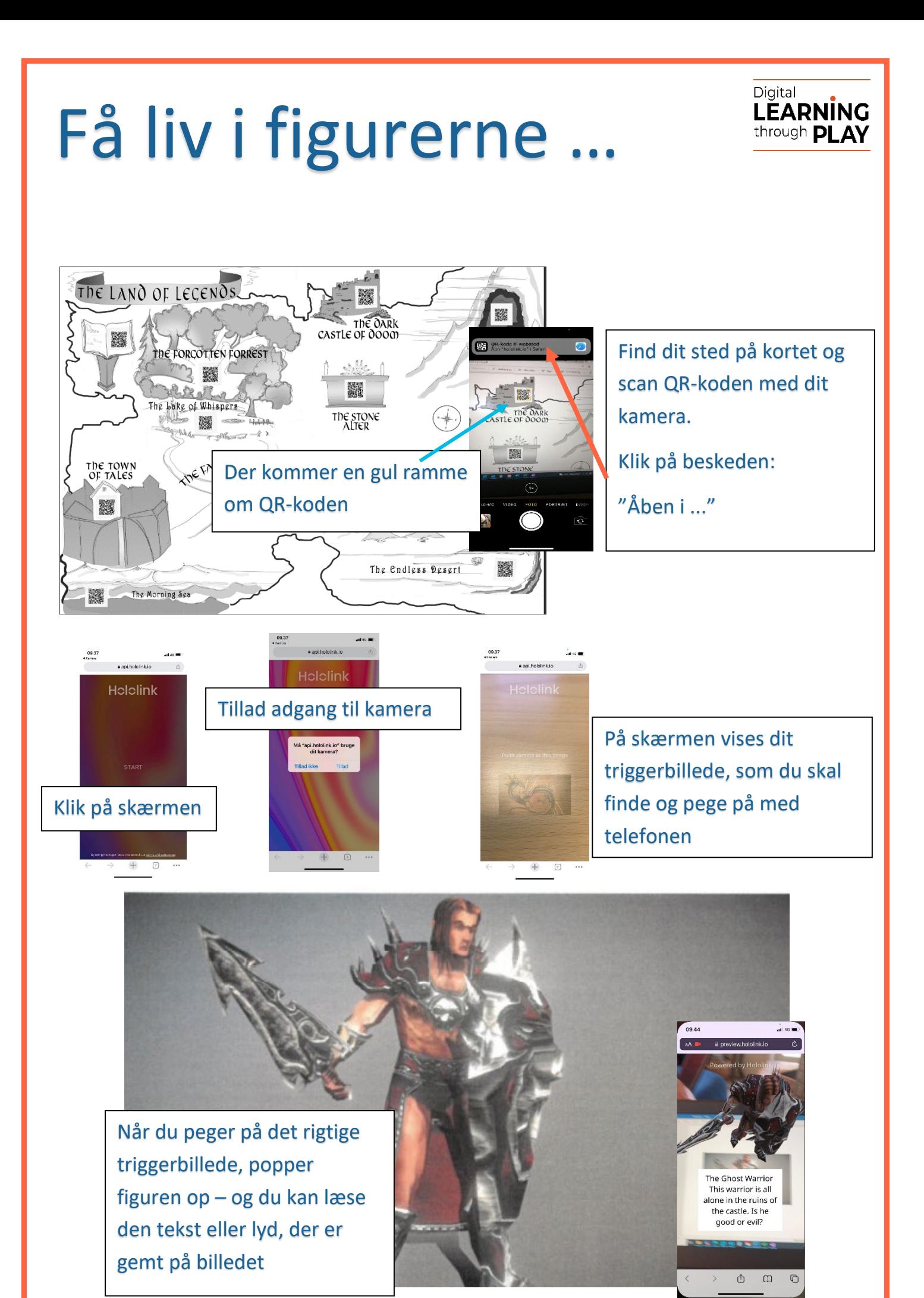

## Aktiviteter på tre niveauer

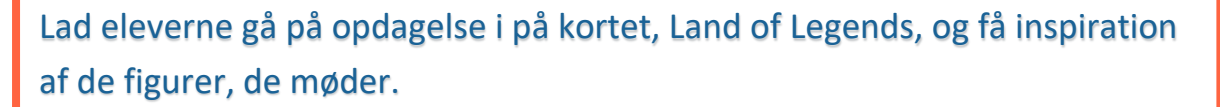

Eleverne laver en mundtlig fortælling, som de præsenterer for nogen – i klassen, i grupper eller i makkerpar

Fortællingen kan eventuelt optages i [Voice-Recorder](https://voice-recorder.io/)

Eleverne vælger en figur fra Lands of Legends, som de vil fortælle om/ud fra Figurens fortælling optages i [Voice-Recorder](https://ucsyddanmark-my.sharepoint.com/personal/pmoj_ucsyd_dk/Documents/Skrivebord/voice-recorder.io) og gemmes som mp3-fil Eleven laver sin egen holo-figur i [Hololink](https://ucsyddanmark-my.sharepoint.com/personal/pmoj_ucsyd_dk/Documents/Skrivebord/hololink.io) og knytter lydfilen til den PDF med QR-kode og triggerbillede deles med klassen Man kan eventuelt fordele figurer og steder mellem klassens elever og på den måde få en samlet fortælling fra Land of Legends B

A

Digital

**LEARNING** through **DI AV** 

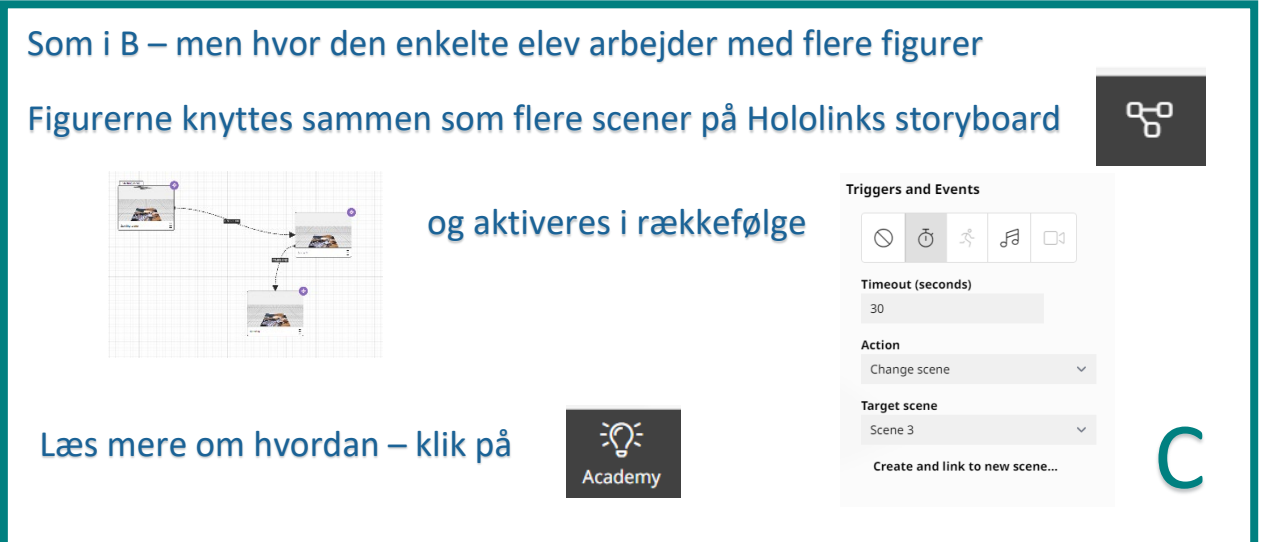